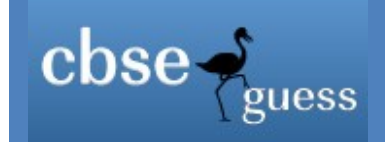

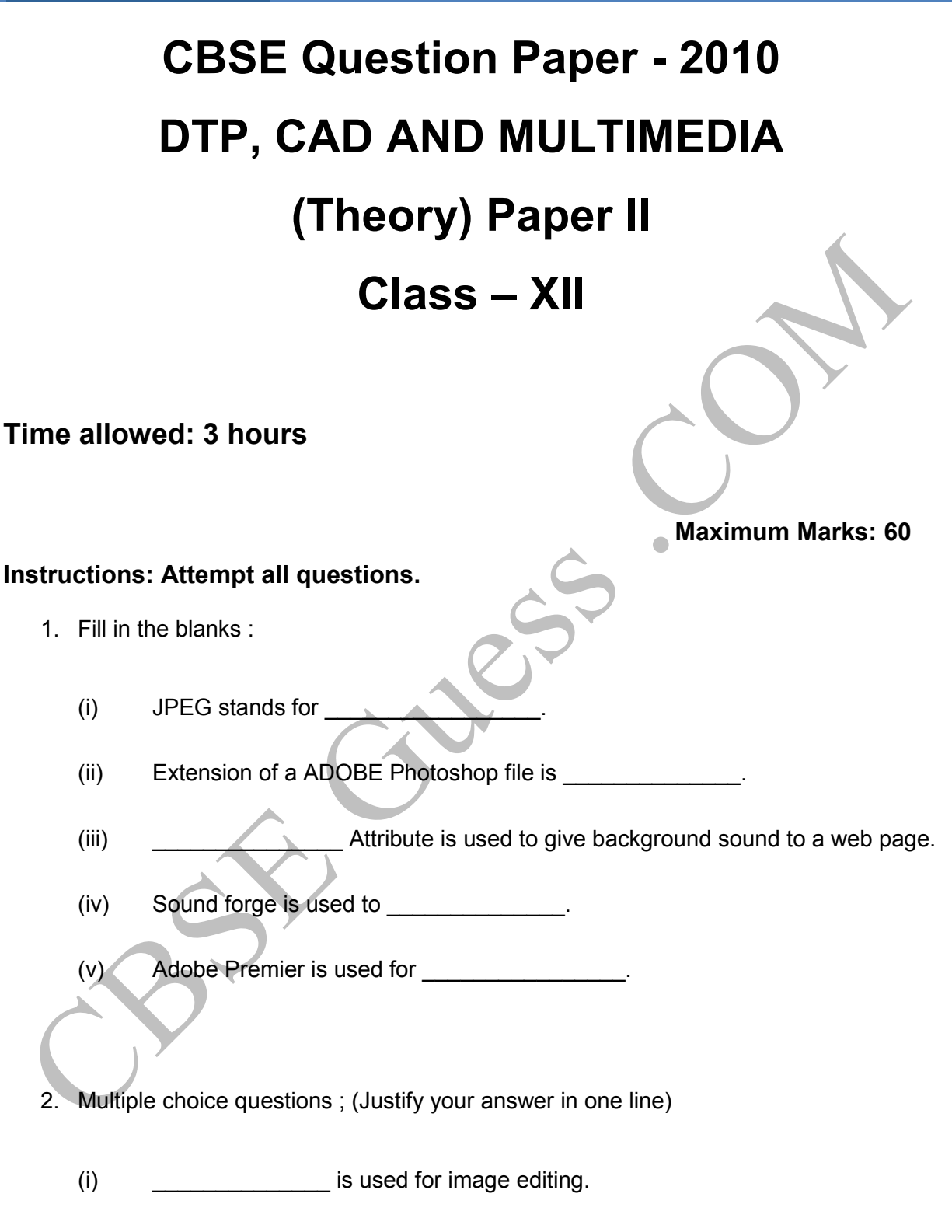

(a) CorelDraw

### **Other Educational Websites:**

5

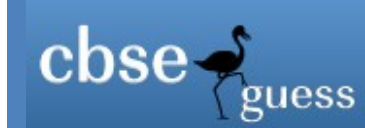

- (b) Fruity Loops
- (c) Media player
- (d) None of the above

(ii) Which of the following is not a search Engine?

- (a) Google
- (b) MSN search
- (c) Auto CAD
- (d) None of the above
- (iii) Following package is used for Engineering Drawing :
	- (a) Paint
	- (b) Auto CAD
	- (c) HTML
	- (d) None of the above
- (iv) Which of the following packages is used for website development?
	- (a) Dreamweaver
	- (b) MS Front Page
	- (c) Netscape Composer

#### **Other Educational Websites:**

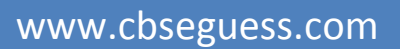

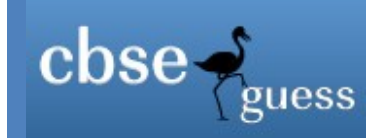

- (d) All of the above
- (v) Isometric Drawing is used in
	- (a) PowerPoint
	- (b) Word
	- (c) Auto cad
	- (d) None of the above
- 3. Answer the following :
	- (i) What is the role of a search engine?
	- (ii) What is meant by frame rate in animation?
	- (iii) Define resolution.
	- (iv) Name 2 movie file formats.
	- (v) How are filters useful in digital video editing?
	- (vi) How a video is added to a page?
- Expand the following :
	- (i) HTML
	- (ii) FTP
	- (iii) CAD
- 5. Give output of the following HTML code:

#### **Other Educational Websites:**

3

www.cbseguess.com

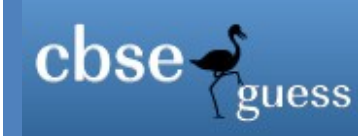

<HTML> <HTML><TITLE></TITLE></HEAD. <BODY> <H1>Application Software's </H1>  $<$ OL $>$ <LI> General Purpose <LI>Customized <LI>Utilities  $$ </BODY> </HTML> 6. Write HTML code to generate the following output : **Activities** I Swimming II Modeling III Music • Vocal music Percussion IV Sports **Cricket**  Basketball Note: (i) Heading of page is red.

- (ii) Points in Roman are blue.
- 7. Write HTML code to generate the following output :

3

**Other Educational Websites:** 

ICSEGuess.com | NIOSGuess.com | IGNOUGuess.com | IITGuess.com | MagicSense.com | AIPMTGuess.com | AIEEEGuess.com | IndiaGuess.com

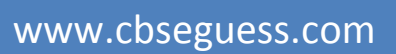

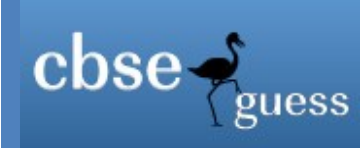

4

# **ENTER YOUR DETAILS**

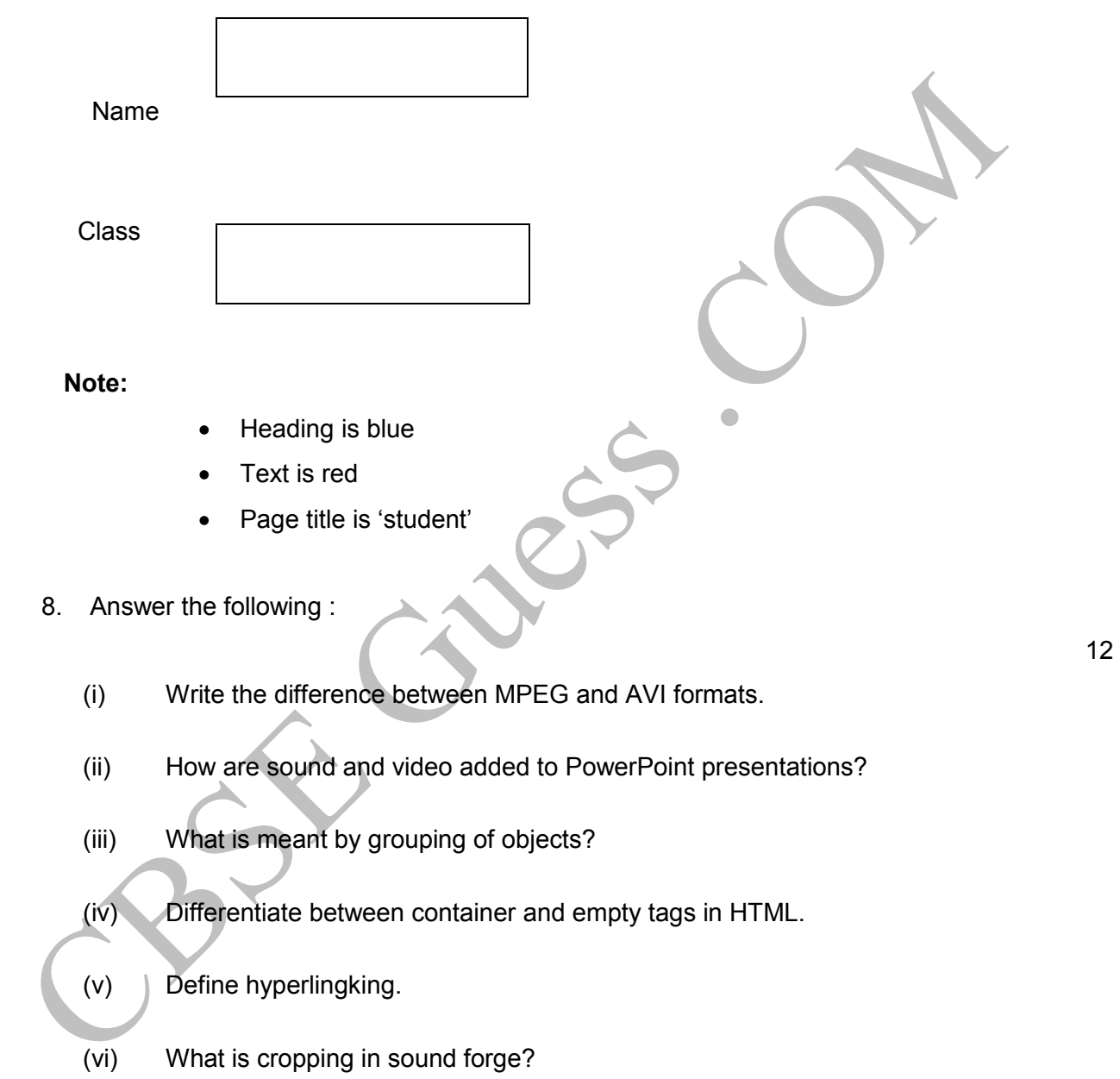

## **Other Educational Websites:**